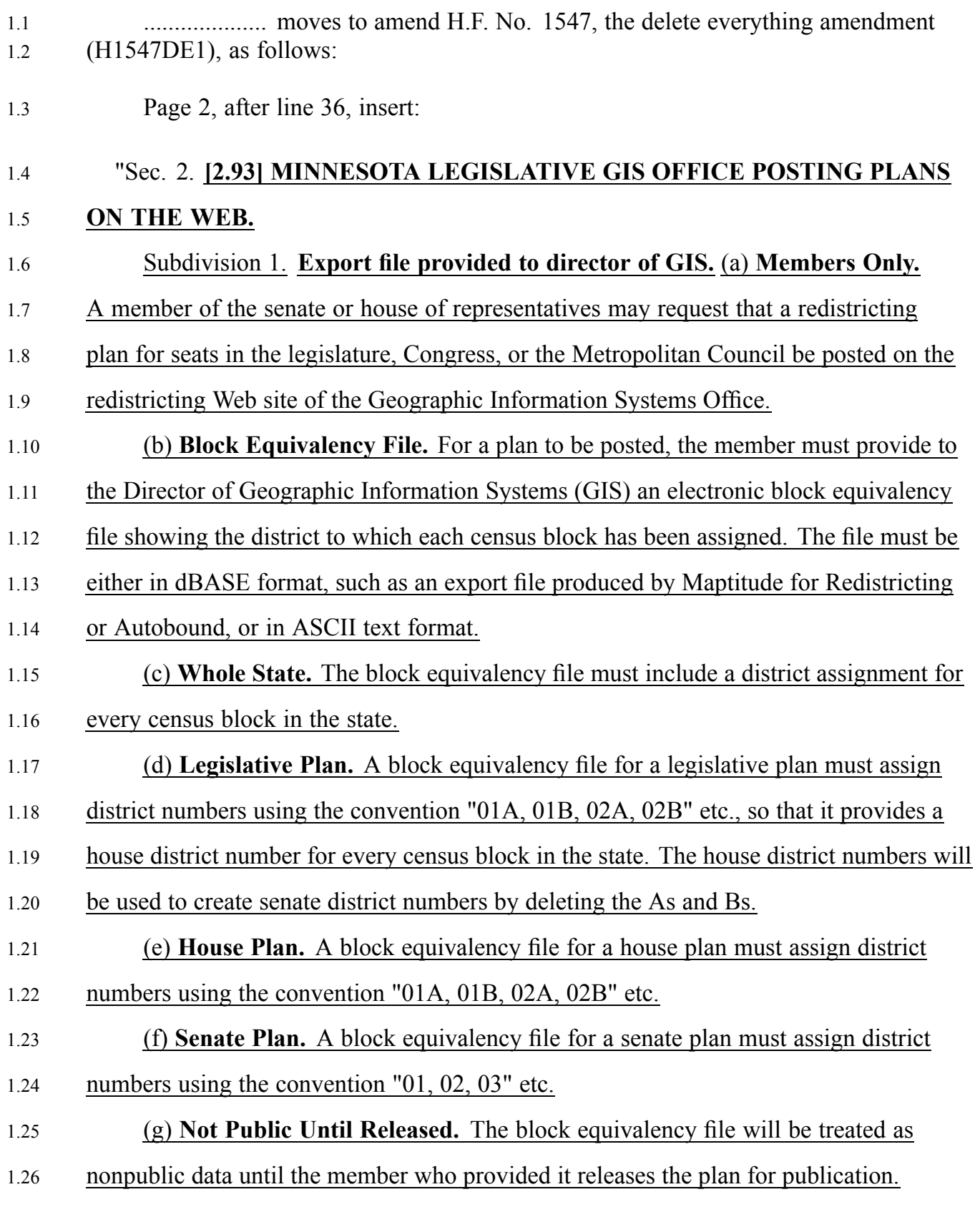

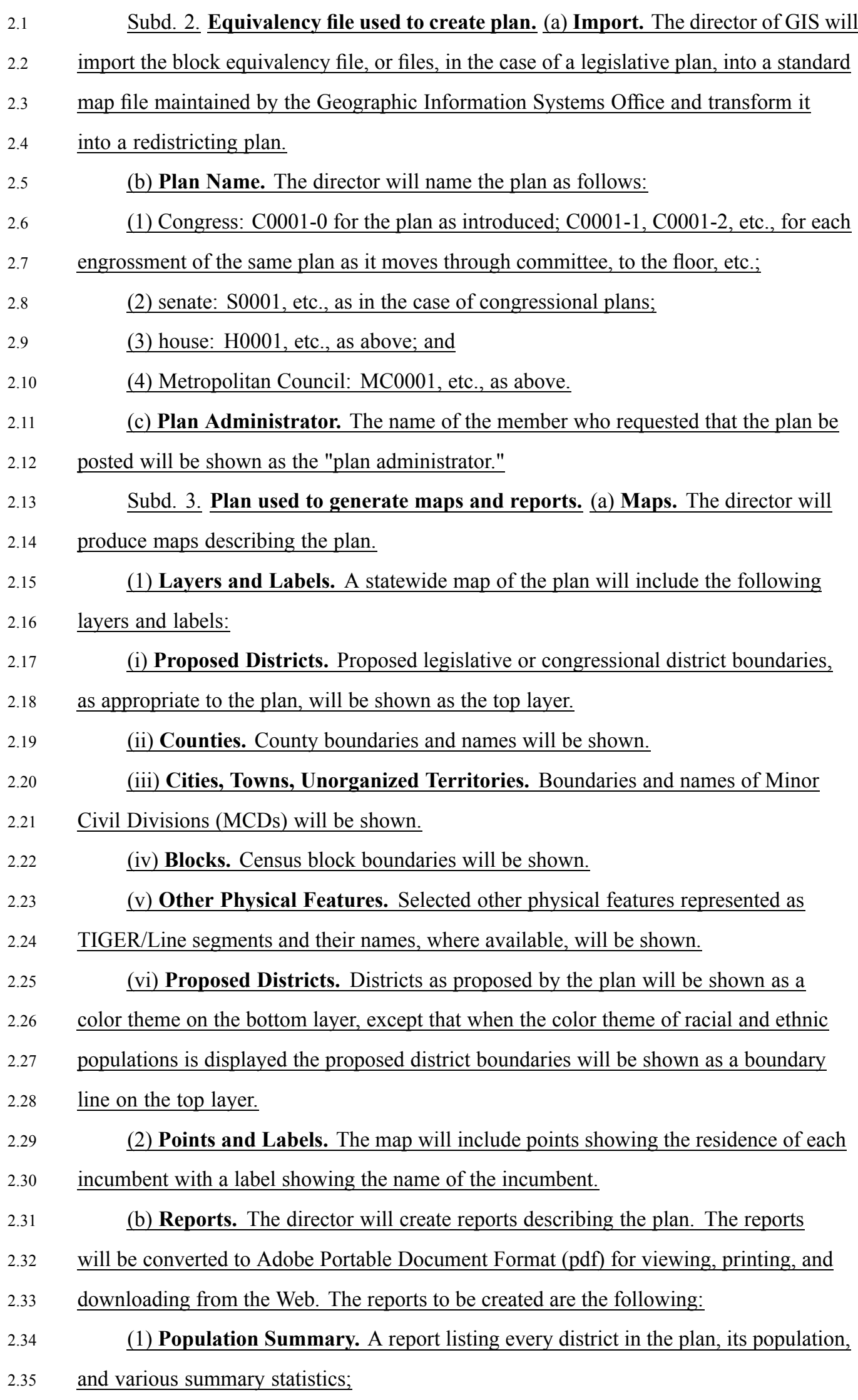

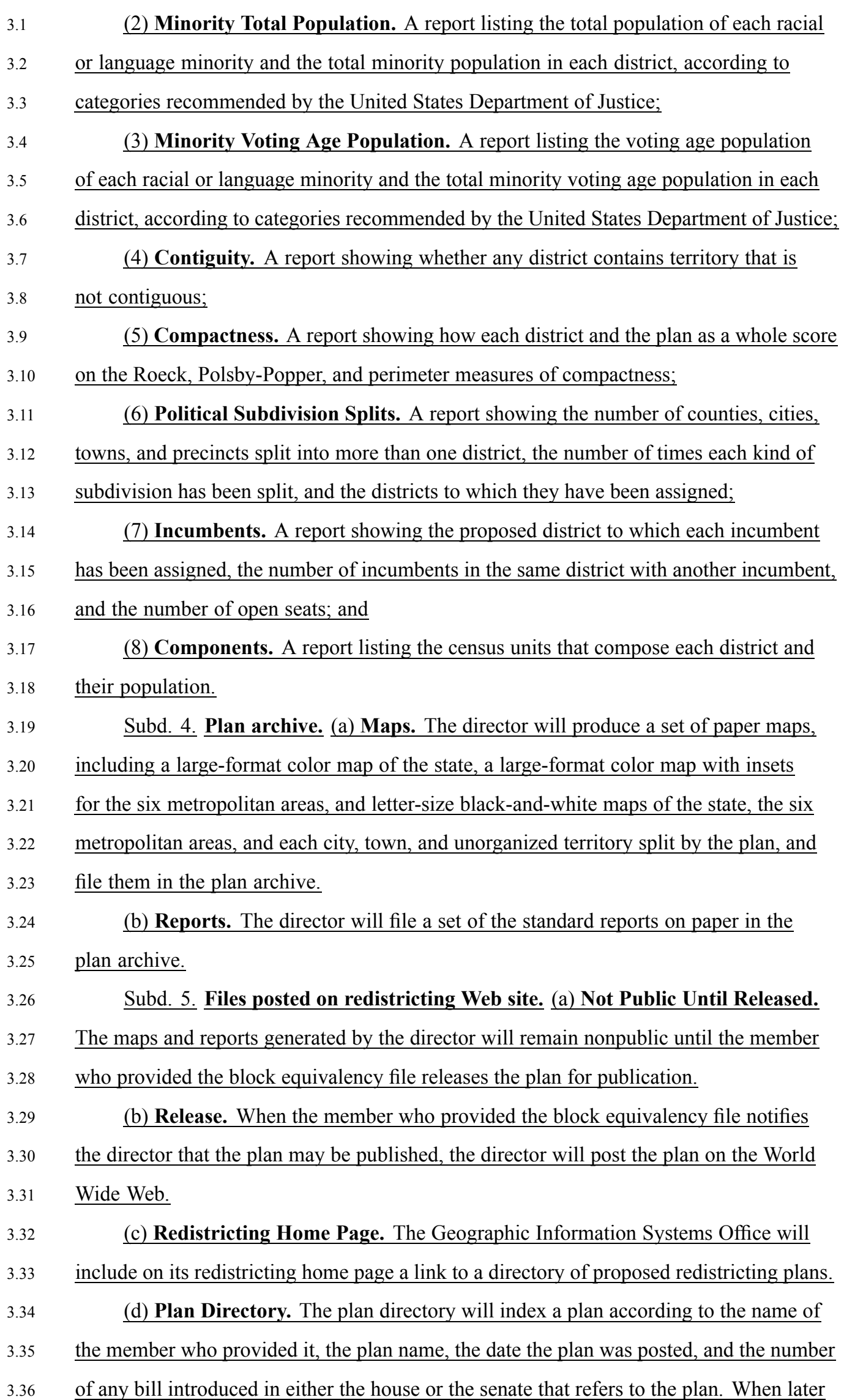

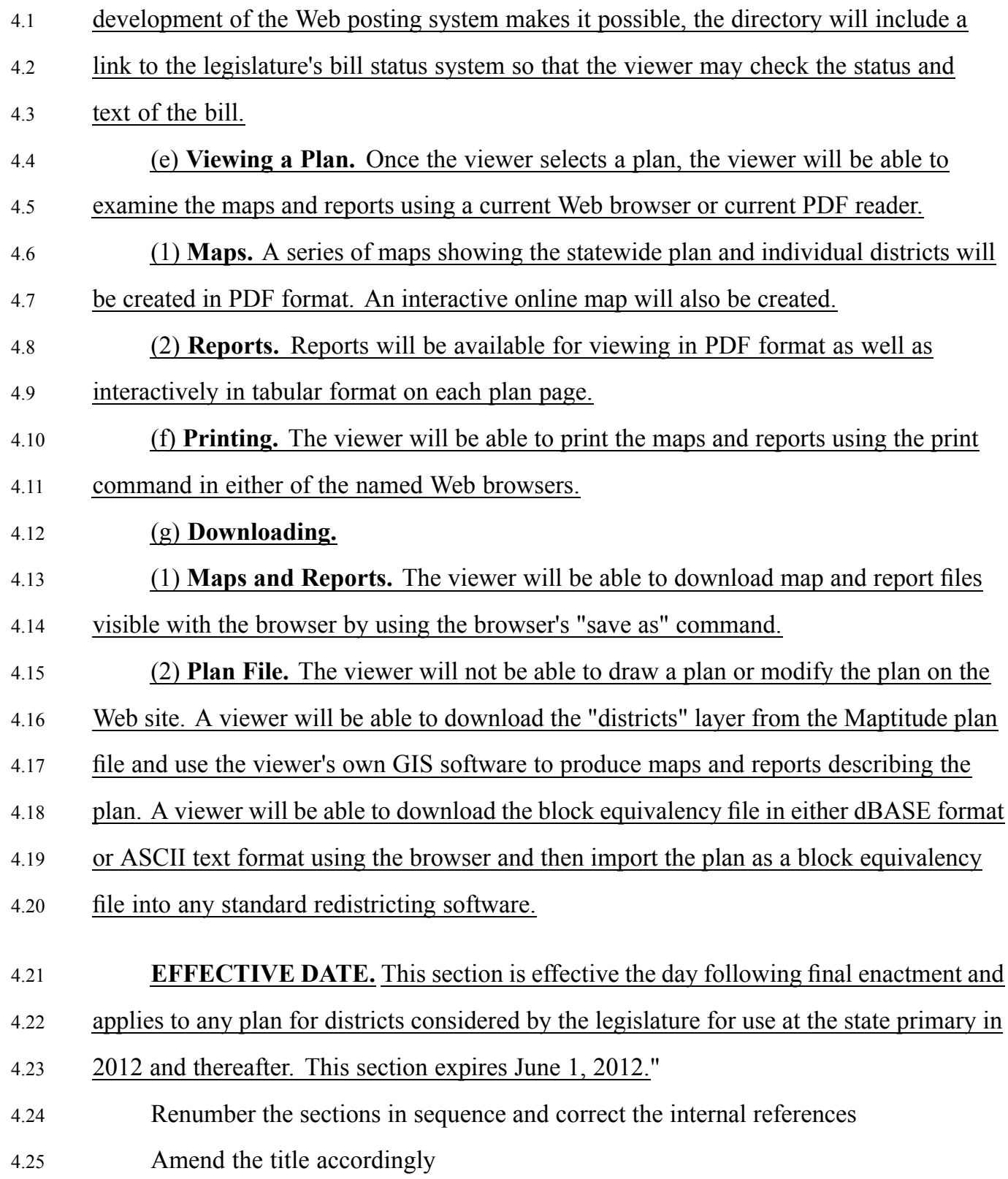

Sec. 2.  $4$